Katedra Fizyki i Biofizyki UWM, Instrukcje do ćwiczeń laboratoryjnych z biofizyki. Monika Pietrzak, Grażyna Ibron, Zbigniew Wieczorek, (wrzesień 2013).

## **Szacowanie niepewności wyników do ćwiczenia M8**

Oszacuj niepewność wyznaczonego stężenia roztworu ryboflawiny.

Do programu Graph Pad Prism wprowadzamy uzyskane punkty pomiarowe i przeprowadzamy regresję liniową (patrz instrukcja stanowiskowa przy komputerze). Uzyskujemy parametry prostej: *a* (y-intercept) i *b* (slope).

$$
A=a+bc
$$

$$
c_x = \frac{A_{c_x} - a}{b}
$$

$$
u(\mathbf{c_x}) = \sqrt{\left(\frac{\partial c}{\partial A_{c_x}}\right)^2 u^2 (A_{c_x}) + \left(\frac{\partial c}{\partial a}\right)^2 u^2 (a) + \left(\frac{\partial c}{\partial b}\right)^2 u^2 (b)}
$$

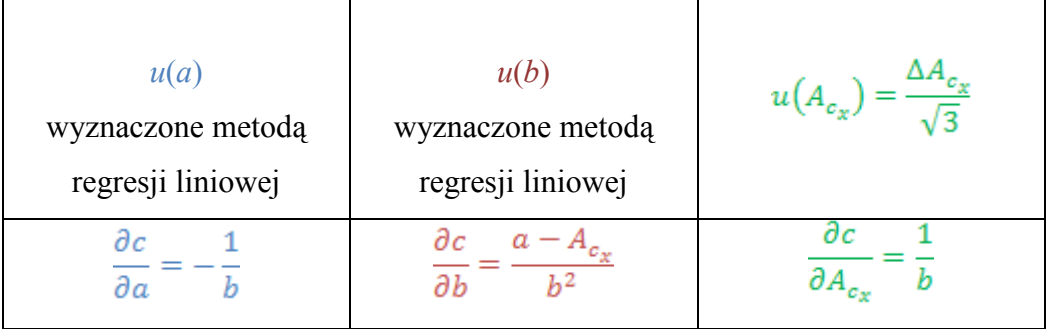